# Několik reálných i virtuálních experimentů

#### IVO VOLF – PAVEL KABRHEL

Přírodovědecká fakulta, Univerzita Hradec Králové

Každý učitel fyziky by se měl během studia seznámit s historií fyziky a techniky, aby dobře pochopil postavení experimentu ve vývoji fyziky i v metodice jejího výkladu na základní a střední škole. Ve výuce fyziky má velmi důležité postavení postupné vytváření modelových situací, které žákům ve zjednodušené formě přibližují složitost obklopující reality. K dobrému pochopení fyzikálních zákonů je však potřeba nejprve žáky motivovat, potom jim v názorné formě předvést tělesa, jevy a děje, vhodně je popsat a vyhledávat souvislosti mezi příčinami a následky, jež se vyjadřují pomocí nepříliš složitých fyzikálních zákonitostí. Velmi důležitou roli má tedy fyzikální experiment, a to v motivační i výkladové fázi. Na druhé straně by každé poučení mělo být zakončeno také řešením problémových situací, aby žáci získali dojem, že se ve škole učí o tom, co jim může být potřebné v jejich následném životě. Experimentování se proto nutně také využívá k předvedení aplikací fyzikálního poznání, neboť pomáhá v procesu ověřování hypotéz, které vzniknou v procesu řešení problémů.

Úloha fyzikálního experimentu při výuce fyziky na základní či na střední škole se v podstatě příliš nezměnila, ovšem změnily se podmínky, za nichž experimentování probíhá. Je to jednak technická výbava, která z ekonomických důvodů na školách nebývá obnovována (nejsou dostatečné finance), ale také proto, že se pomůcková výbava školních fyzikálních kabinetů systematicky nedoplňuje s ohledem na modernější způsoby práce. Proto je nutno volit takové fyzikální experimenty, k jejichž provedení vystačí učiteli i žákům pomůcky, které vzniknou použitím předmětů z běžného života. Řada experimentů či měrných laboratorních prací proto může probíhat nejen ve školní fyzikální laboratoři, ale také v domácím prostředí jako domácí experiment. Velkým přínosem ve školách je též použití informačních a komunikačních technologií, jež jsou spojeny se zařazením počítačů do procesu řízení pokusů a do vyhodnocování počítačem získaných informací, s vytvářením pracovních listů, automatickými výpočty při zpracování tabulek naměřených hodnot fyzikálních veličin nebo při konstrukci grafů. Ve školách se využívají interaktivní tabule, někteří učitelé se zaměřují na používání tzv. vzdálených laboratoří, kdy se ve školní posluchárně nebo laboratoři experiment pouze naznačí, aby u žáků vznikla představa reality, ale skutečně naměřená data jsou získána z některé, např. vysokoškolské laboratoře.

Z hlediska psychologických přístupů již od dob Komenského se preferují postupy, které lze formulovat jako od známého k neznámému, od jednoduchého ke složitému, od konkrétního k abstraktnímu. . . Odtud jednoduchý fyzikální experiment může jak vzhledem k jednoduché motivaci a tak i nenáročné aplikaci mít daleko větší přínos pro rozvoj myšlení žáka a pro lepší a pevnější vědomosti a dovednosti než sebesložitější a finančně náročná laboratorní aparatura, která je mu myšlenkově vzdálena.

Fyzikální experimenty mohou být reálné, třeba i s jednoduchými pomůckami, ale také pouze simulované nebo založené na vhodných modelových situacích, popř. experimenty virtuální. Hlavní je metodologická stránka, tj. aby byl dodržen postup, při kterém je žák pro práci nejprve vhodně motivován. V další části své práce získá příslušné vědomosti a dovednosti, které vhodně využívá při řešení problémových situací, a nakonec dospěje k procesu řešení problému: pochopí, v čem problém spočívá, vysloví svou hypotézu, získá měřením příslušné informace, které správně vyhodnotí a nakonec interpretuje. Neměli bychom také zapomínat na tu skutečnost, že dnešní žák je přímo "srostlý" s informačními a komunikačními technologiemi – odtud plyne, že proces získávání nutných a vhodných informací nemusí být doprovázen s přímou laboratorní činností žáka, ale pro řešení problémové situace lze využít údajů, které byly získány v dřívějších dobách (úlohy historické) nebo je můžeme simulovat na počítači, aniž bychom dané situace vytvářeli v reálném prostředí.

Ukažme si na několika příkladech, jak je to myšleno:

#### Problém 1. Stanovení hustoty papíru

Kancelářský papír, který využíváme do tiskáren nebo do kopírek, má většinou kvalitu zvanou 80 g. To znamená, že hmotnost papíru o obsahu 1 m² je 80 g. Základní rozměry papíru formátu A0 jsou 841 mm  $\times$  $1189$  mm, tj.  $999949$  mm<sup>2</sup>, tj. přibližně  $1 \text{ m}^2$ . Přeložením a rozstřižením tohoto papíru dostaneme postupně další formáty, formát A4 má rozměry  $210 \text{ mm} \times 297 \text{ mm}$ . Odtud můžeme stanovit, kolik listů papíru formátu

Matematika – fyzika – informatika  $22\ 2013$  363

A4 dostaneme z původní A0, můžeme změřit tloušťku balíku, v němž je 500 listů a odtud tloušťku listu papíru i hustotu tohoto papíru. Úloha je velmi jednoduchá, provádí se v podstatě jen jedno měření, praktická, neboť s tímto problémem se běžně každý z nás setkává. Úloha je vhodná pro žáky základní i střední školy.

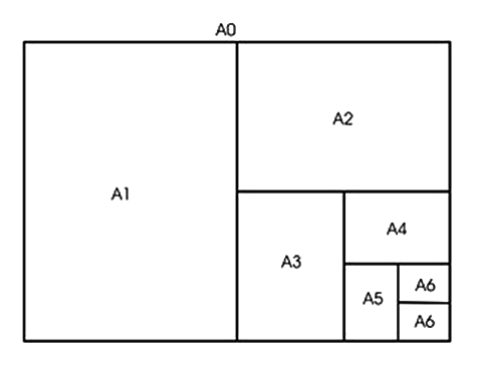

Problém 2. Stanovení hustoty kostkového cukru

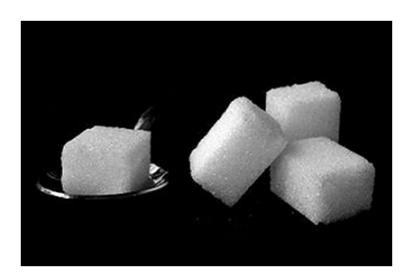

Stanovíme hustotu kostkového cukru, který se běžně prodává v obchodě v krabici o hmotnosti 1 kg. Pohodlně lze změřit vnější rozměry této krabice, ale určíme objem o něco větší, než zaujímá ve skutečnosti cukr v krabici. Proto získaná hustota bude o něco menší než ve skutečnosti. Můžeme také postupovat tak, že zjis-

tíme objem několika kostek, ne však tak, že cukr ponoříme do kapaliny, ale jako "medium" pro měření použijeme velmi jemné cukrové krupice, která se chová podobně jako měřicí kapalina (při poklepání se horní povrch cukru chová jako hladina). Kostky cukru jsou vlastně slisovaný jemný krystal nebo krupice – můžeme také zjistit pomocí kuchyňské odměrky, jaký je objem a jaká hmotnost určitého "množství" tohoto cukru, a odtud potom určit hustotu volně sypaného cukru, která bude o něco menší, než cukru slisovaného do tvaru kostek. Určením počtu kostek cukru v krabici lze také určit hmotnost jedné kostky.

Problém 3. Stanovení rychlosti pohybu bicyklu

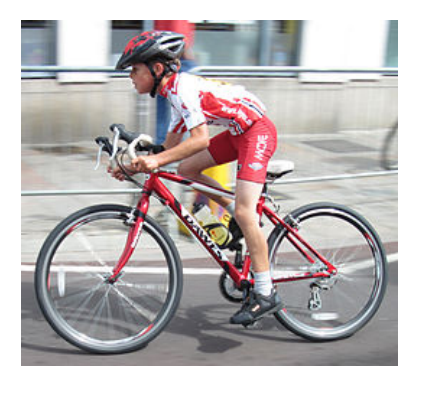

Dnes je obvyklé, že si žáci namontují na své jízdní kolo (bicykl) tachometr. Jestliže se přední kolo bicyklu otočí za minutu n-krát, potom za sekundu je to  $n/60$ . Při každé otočce předního kola se bicykl posune o vzdálenost πd, kde d je průměr předního kola, tedy za jednu sekundu o vzdálenost, která je číselně shodná s hodnotou rychlosti,  $v = \frac{\pi d n}{60}$ . Při měření je třeba sledovat pohyb předního kola bicyklu, tedy kolikrát se

např. ventilek dostane za 1 minutu do dolní polohy při svém valivém pohybu (eventuálně si udělat na pneumatice vhodnou značku a tu sledovat při valivém pohybu).

Problém 4. Proč eurodesky po sobě kloužou?

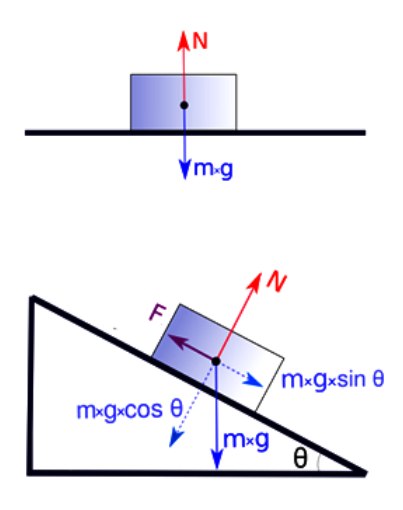

Každý pečlivý student si občas srovná své záznamy z přípravy na výuku, doplní je dalšími informacemi a přehledně si uloží takto získané informace do průhledných fólií, které po sobě "příšerně kloužou". Úkolem je stanovit součinitel smykového tření, který popisuje podmínky klouzání desek po sobě, dále stanovit nejmenší úhel nakloněné roviny, která stačí pro vznik tohoto klouzání. Desky je vhodné naplnit několika listy papíru 80 g, formátu A4. Pro vznik vhodné nakloněné roviny můžeme použít delšího prkna nebo mírně skloněné školní lavice; je třeba najít způsob pro

měření úhlu sklonu. Problém lze "vylepšit" studiem pohybu flashdisku po fólii (určit součinitel smykového tření i minimální úhel sklonu desek k vodorovné rovině, kdy začne klouzání).

Matematika – fyzika – informatika  $22\ 2013$  365

Problém 5. Stanovte, jak se mění výška hladiny vody v plastové lahvi v závislosti na čase.

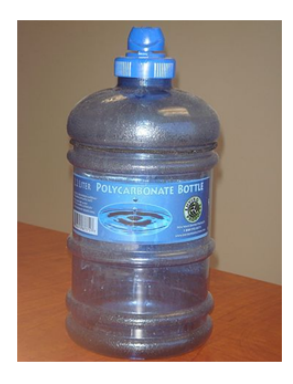

Do plastové lahve nejprve nalijeme vodu tak, že ji budeme přilévat nějakou nádobkou menšího objemu, na papír zvnějška nalepený na láhev budeme postupně dělat tužkou značky. Potom opatříme láhev asi 1 cm od dna menším otvorem (o průměru asi do 2 mm). Nalijeme do lahve vodu a pečlivě ji uzavřeme otočnou zátkou. Postavíme láhev tak, aby po otevření mohla voda vytékat do umyvadla nebo do vany, otevřeme uzávěr a spustíme "stopky" (dobu budeme asi zpravidla měřit pomocí mobilního telefonu). Do tabulky budeme zaznamenávat čas

průchodu hladiny značkami, jež jsme provedli předtím. Vytékající voda způsobuje postupně snižování hladiny. Výsledek znázorníme graficky. Nezapomeňte vysvětlit, proč nemůže vytéci z lahve všechna voda a proč třeba v závěru pokusu se vytékání zastaví, i když hladina vody v lahvi je několik milimetrů nad výtokovým otvorem.

Tyto reálné experimenty doplníme několika dalšími "experimenty" ve virtuálním prostředí, jež vznikne prostřednictvím našeho počítače. Místo reálných situací v reálném prostředí se budeme zabývat takovými problémy, které lze vyřešit pouze za přispění počítače a internetu.

Problém 6. Jak daleko je od pozorovatele k centru?

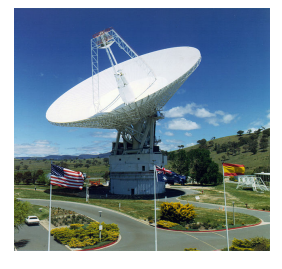

Při sledování kosmických lodí na cestě k Měsíci mohli využívat američtí vědečtí a techničtí pracovníci několika pozorovacích stanovišť na severní polokouli. Na jižní polokouli zvolili za pozorovací základnu astronomickou stanici Tidbinbilla nedaleko hlavního města Austrálie Canberry. Určete, jak daleko byla tato stanice od technického centra v Houstonu a zda pro

přenos informací mohla stačit jen jedna stacionární družice. Výpočty proveďte s přesností na 3 až 4 platné číslice.

Poznámka pro řešení: Canberra Deep Space Communication Complex najdeme v prostoru jihozápadně od Canberry, v blízkosti Národního parku Tidbinbilla. Další úvahy spojíme s využitím Google Earth. Hyperlink: http://en.wikipedia.org/wiki/Canberra Deep Space Communication Complex

### Problém 7. Určete obsah povrchu Antarktidy

Světadíl Antarktida je přibližně ohraničen Jižním polárním kruhem; podíváme-li se na mapu nebo na globus z určité výšky nad jižním pólem, vidíme, že zabírá přibližně dvě třetiny povrchu, vymezeného touto kružnicí. Odhadněte obsah povrchu Antarktidy. Uvažte přitom, zda lze využít plošného zobrazení na mapě v atlase nebo je nutno užít prostorového zobrazení na globusu.

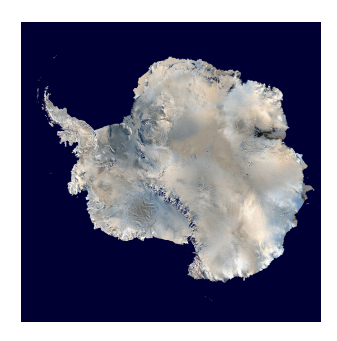

Poznámka pro řešení: Nejprve stanovíme obsah kruhu, který je vymezen jižním polárním kruhem, poté zkusíme stanovit povrch kulového vrchlíku. Opět zde nastoupí práce na internetu, konkrétně Google Earth.

#### Problém 8. Určete délku vlaku

Ve stanici Týniště nad Orlicí stojí několik vlaků. Označte si je a stanovte jejich délku na základě funkce "měření" pomocí internetové stránky Google Earth. Snažte se změřit jejich délku co nejpřesněji; znamená to najít vhodný způsob, jak toto měření provést.

Poznámka pro řešení: Samozřejmě je možné provádět měření i pro jinou stanici, pokud učitel považuje za důležité přiblížit měření do prostředí svých žáků. Učitel si však musí předem zjistit, zda při leteckém nebo satelitním snímkování ve stanici vlaky skutečně byly.

Problém 9. Jak dlouhá musí být vzletová a přistávací dráha na letišti?

Ve Wikipedii se o vzletové a přistávací dráze uvádí: Mezinárodní letiště používají zpevněné dráhy o šířce typicky kolem 50 m a délce v rozsahu

Matematika – fyzika – informatika 22 2013  $367$ 

zhruba 2-5 km. Velké letouny (např. Boeing 747, 767 či 777, Airbus A340 či A380 apod.) vyžadují dráhu zhruba 2 400 m (minimum za příznivých podmínek při hladině moře, ve vyšší nadmořské výšce či za zhoršených podmínek více). Nejdelší dráhu na světě, s délkou 5 000 m, má letiště v Žikace (29°21′ s. š., 89°19′ v. d.) v Tibetské AO (ČLR). Nejdelší dráhou Letiště Václava Havla je dráha 06 s rozměry  $3715$  m  $\times$  45 m. Na základě měření na vhodných mapách určete délku vzletové a přistávací dráhy. Asi byste nevěřili, ale v malém státě Nepál je skoro 50 letišť. Najděte si o nich informace na stránce http://en.wikipedia.org/wiki/List of airports in Nepal a na mapě Nepálu si prohlédněte jejich rozložení.

Poznámka pro řešení: Využijte funkce Měření vzdáleností na Google Earth a zjistěte délku drah. Pro zajímavost se podívejte ještě na letiště v Denpasaru (Bali) či v Hobartu (Tasmanie). Ověřte si, zda je mezinárodní letiště Soči-Adler dostatečně prostorné, aby tam mohla přistávat velká dopravní letadla při příležitosti Zimních olympijských her v roce 2014, které budou uspořádány na Kavkaze. Jaká další letiště budou k dispozici? Podívejte se na lineární rozměry např. letadel Boeing 747 (délka letadla, rozpětí křídel).

## Problém 10. Pentagon v Hradci Králové?

Řecké slovo pentagon představuje pětiúhelník. Protože americké Ministerstvo obrany sídlí v budově s pětiúhelníkovým půdorysem, používá se pro něj název Pentagon. Ale je pentagon také jinde, např. v Hradci Králové? Najděte si centrum tohoto krajského města, porovnejte plošný obsah tzv. Velkého náměstí na starém městě a kasárenský dvůr v nedaleké starobylé vojenské stavbě, který je uvnitř zastavěné plochy. Najděte také budovu s pětiúhelníkovým půdorysem (v níž je umístěn Krajský soud), zjistěte rozměry, plošný obsah, který zaujímá a načrtněte tento půdorys na list papíru A4 ve vhodném měřítku.

Poznámky pro řešení: Základní vyhledávání provedete na webovské stránce www.mapy.cz. Pro zjištění příslušných délek použijete opět stránku Google Earth, nebo www.mapy.cz.

Použité informační zdroje

```
http://en.wikipedia.org/wiki/Canberra Deep Space Communications Complex
http://www.mapy.cz
http://en.wikipedia.org/wiki/List of airports in Nepal
http://www.GoogleEarth.com
```